#### **DEL ORIGEN DE LOS MAPAS CONCEPTUALES AL DESARROLLO DE CmapTools**

La Fundación Gabriel Piedrahita Uribe se enorgullece de presentar estas entrevistas concedidas especialmente a EDUTEKA por dos personajes de excepción en el origen y desarrollo de los Mapas Conceptuales, Joseph D. Novak y Alberto J. Cañas. El Dr. Novak dirigió el proyecto de investigación en la Universidad de Cornell (Estados Unidos) en el que se desarrollaron los Mapas Conceptuales. Por su parte, el Dr. Cañas está al frente del equipo que ha estado desarrollando el software "CmapTools" para elaborar Mapas Conceptuales; EDUTEKA, después de evaluar varios programas, seleccionó este como la mejor opción entre las ofertas gratuitas.

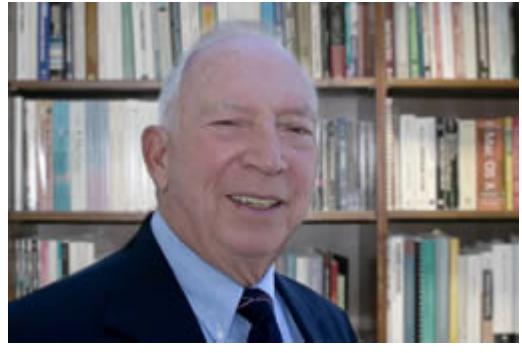

#### **JOSEPH D. NOVAK**

## **http://www.ihmc.us/users/user.php?UserID= jnovak**

El Doctor Novak es un experimentado Investigador Científico que completó sus estudios superiores en la Universidad de Minnesota en 1958. Enseñó en las Universidades Estatal de Kansas y Purdue y desarrolló los Mapas Conceptuales, como ahora

se los conoce, siendo profesor de Educación y Ciencias Biológicas en la Universidad de Cornell, donde realizó investigaciones en educación, aprendizaje, creación y representación del conocimiento. Autor de muchos libros y artículos entre los que se destacan "Learning How to Learn" (Aprendiendo a aprender), 1977, traducido a 8 idiomas y recientemente "Learning, Creating, and Using Knowledge: Concept Maps as Facilitative Tools in Schools and Corporations", en traducción a 6 idiomas. En la actualidad es profesor emérito de la Universidad de Cornell e investigador científico senior del Instituto para la Cognición del Hombre y la Máquina, IHMC por su sigla en Inglés. Su campo de investigación actual incluye métodos para aplicar ideas y herramientas educativas, tales como Mapas Conceptuales, en ambientes corporativos y en programas de aprendizaje a distancia y más recientemente, el desarrollo de Mapas Conceptuales "expertos" que ayuden a construir el andamiaje para permitir mejorar el aprendizaje, utilizando "CMapping" con Internet y otros recursos. El Dr. Novak está casado, tiene tres hijos y dos nietos.

**EDUTEKA (E): ¿Cuál es el origen de los Mapas Conceptuales y qué papel jugó usted en su desarrollo?**

**JOSEPH D. NOVAK (JDN):**Los Mapas Conceptuales, como los conocemos y los describimos se desarrollaron en 1972 dentro de un proyecto de investigación a mi cargo en la Universidad de Cornell.Este proyecto se enfocó en hacer seguimiento a estudiantes de educación Básica desde el primer grado hasta el grado 11°, para estudiar de qué manera la enseñanza en los conceptos básicos de ciencias en los dos primeros grados escolares influenciaría el aprendizaje posterior en ciencias y, además, comparar estudiantes que recibieran esa instrucción temprana con los que no la recibieran.

Encontramos que los métodos usuales para evaluar los cambios en la comprensión de conceptos en los niños no eran los adecuados para evidenciar cambios explícitos en el progreso del conocimiento conceptual y proposicional de esos niños, desde la enseñanza inicial y a lo largo de su educación escolar. Apoyándonos en nuestras bases teóricas en la sicología cognitiva de Ausubel (1963) y en nuestros fundamentos epistemológicos que veían los elementos constitutivos del conocimiento como conceptos y proposiciones, se nos ocurrió la idea de representar el conocimiento de los niños revelándolo mediante entrevistas estructuradas como una estructura jerárquica de conceptos y proposiciones. Nos impresionó la exactitud con la que esto expresaba el conocimiento de los niños y la forma en la que cambios muy específicos en su comprensión conceptual se podían evidenciar utilizando esta nueva herramienta de mapeo de conceptos. Demostramos además, diferencias muy grandes en los niños a los que se enseñaban conceptos básicos de ciencias en los primeros grados con el conocimiento de esos mismos niños en los grados superiores y cuando se los comparaba con otos niños que no habían recibido esa instrucción temprana en conceptos de ciencias. Algunos de los resultados de ese estudio se publicaron en la revista "AREA Journal" (Novak y Mosonda, 1991).

#### **E: ¿Qué significan los Mapas Conceptuales para estudiantes con diferentes estilos de aprendizaje?**

**(JDN):** Existe una gran controversia respecto a lo que se ha llamado diferencias en los "estilos de aprendizaje" de los estudiantes, incluyendo los que se conocen como aprendices visuales versus los aprendices kinéticos o auditivos. Nosotros no hemos encontrado que estas u otras categorías de "estilos de aprendizaje" tengan una relación significativa con las habilidades de mapeo de conceptos. Sin embargo, hemos observado que las personas que aprenden principalmente de memoria inicialmente se desempeñan de manera muy pobre con los mapas conceptuales si se las compara con personas comprometidas con el aprendizaje significativo. *El mapeo de conceptos ayuda a los aprendices, acostumbrados a aprender de memoria o a hacerlo superficialmente, a convertirse en aprendices más profundos o con mayor significado. Esto es, ayudan a que las personas aprendan cómo aprender.*

#### **E: ¿Qué beneficios ofrecen los Mapas Conceptuales a la educación Básica y Media (K-12) y específicamente a la construcción de conocimiento?**

**(JDN):** *La característica principal de los "expertos" es tener su conocimiento bien organizado y tender a acercarse a las tareas de solución de nuevos problemas aplicando conceptos generales amplios y relevantes. El mapeo conceptual ayuda a los aprendices tanto a aprender mejor los conceptos como a organizarlos adecuadamente para construir estructuras cognitivas más propias de los "expertos"*. En general, aprender de memoria aporta poco o nada a la "corrección" de conceptos erróneos o a la construcción de estructuras de conocimiento poderosas.

#### **E: El uso de mapas Conceptuales en el aula, ¿requiere cambios por parte del docente en la forma de enseñar?**

**(JDN):** En la mayoría de los salones de clase del mundo, la principal actividad del docente consiste enpresentar información específica que se debe aprender y en realizar exámenes o pruebas en las que se recuerde esa información. Ese tipo de prácticas

promueve con fuerza el aprendizaje memorístico y ayuda muy poco a que los estudiantes desarrollen estructuras de conocimiento poderosas. Como esas estructuras de conocimiento son necesarias para cualquier trabajo creativo, dentro del aprendizaje típico de la escuela la creatividad se inhibe en lugar de acrecentarse. No es sorprendente pues que las biografías de los genios comúnmente señalen que ellos eran estudiantes "mediocres" en el colegio. Cada vez con mayor frecuencia las sociedades encuentran que la creatividad es una meta necesaria de alcanzar en la escolaridad, no solo por la satisfacción personal sino también, por la innovación que es necesaria para competir en la economía global. A cualquier nación que falle en moverse hacia un aprendizaje más significativo en sus instituciones educativas le va a ser muy difícil prosperar en la futura economía global.

## **E: ¿Cómo pueden utilizar los docentes los Mapas Conceptuales para evaluar la comprensión alcanzada por los estudiantes en un tema?**

**(JDN):** *Si a los estudiantes se les enseña a usar Mapas Conceptuales, su aprendizaje puede evaluarse utilizándolos. Uno de los métodos que yo he usado es darle a los estudiantes un listado con 20 o 30 conceptos que ya se les han enseñado y solicitarles que creen con ellos un mapa conceptual y que lo adicionen con otros conceptos relevantes a medida que se vayan necesitando*. Los estudiantes que no entienden los significados de los conceptos (así hayan memorizado la definición) construyen, en el mejor de los casos, mapas conceptuales muy pobres. Los estudiantes me han dicho repetidamente que "sin conocimiento, usted no puede inventar su camino por entre esas pruebas de mapas conceptuales".

## **E: ¿Qué papel juegan los Mapas Conceptuales en el Aprendizaje Individual Permanente, tan demandado hoy día?**

**(JDN):** Mis respuestas anteriores se refieren sobre todo a esta pregunta. Déjenme recalcar que en los más de 30 años que llevo enseñando a las personas a hacer Mapas Conceptuales, no he encontrado ninguna que no pueda aprender a hacerlos si persevera en el intento. Aún muchos de los estudiantes que tienen "discapacidades de aprendizaje" han tenido resultados exitosos y de hecho, en algunos casos, han superado sus "discapacidades". Es difícil estimar cuántos de los considerados estudiantes discapacitados para aprender lo que realmente son es "discapacitados por la escuela" debido a las presiones para memorizar mecánicamente información y a los efectos nocivos que el hacerlo pobremente acarrean para su imagen personal y la fortaleza de su ego. En los Estados Unidos gastamos más o menos una tercera parte de los dólares dedicados a la educación "remediando" estudiantes mediocres; y la mayor parte de ese dinero se invertiría mejor ayudando a todos los estudiantes a aprender a aprender de manera significativa.

#### **E: ¿Cómo apoya la elaboración de Mapas Conceptuales el aprendizaje Cooperativo?**

**(JDN):** *En general, nosotros recomendamos que los alumnos que están estudiando un tema o un área particular trabajen en grupos pequeños para construir Mapas Conceptuales*. Los estudiantes que trabajen juntos deben estar más o menos en el mismo nivel de desarrollo cognitivo, lo que Vygotsky llama la misma Zona de Desarrollo Próximo (ZPD). Vygotsky enfatiza también, el importante papel que juega el intercambio social en el aprendizaje. Su trabajo realizado entre los años 1920 y 1930 está comenzando a reconocerse ahora por el poder que en él subyace.

Lo maravilloso de los mapas conceptuales colaborativos es que a medida que los estudiantes trabajan con otros, generan un producto intelectual; producto este, en el que todos pueden haber contribuido. Esto minimiza el tipo de competencia nociva que ocurre en muchos salones de clase y maximiza el efecto positivo del aprendizaje social. Es más, si se usa "CmapTools", programa generado por el "Institute for Human and Machine Cognition" (Instituto para el conocimiento del hombre y la máquina, IHMC), los recursos se pueden buscar fácilmente en la Web y en otras fuentes, y luego, simplemente adjuntarse a conceptos en un mapa para poder accederlos con facilidad (ver trabajo de Cañas).

Esta nueva combinación del uso de "CmapTools" e Internet no solo posibilita el intercambio intelectual de los estudiantes, propio del siglo XXI, sino que además, hace de ellos maestros en captura y construcción de conocimiento. La combinación anterior puede ser tan poderosa que la hemos llamado Un Nuevo Modelo para la Educación.

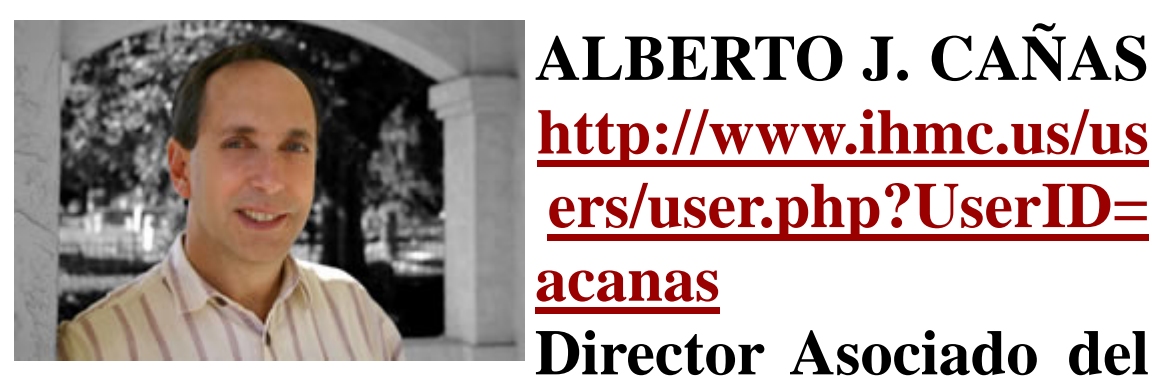

# **IHMC**

El Doctor Alberto J. Cañas nacido en Costa Rica, es Director Asociado del Instituto para el Conocimiento del Hombre y la Máquina (IHMC) de Pensacola, U.S.A. Hasta el 2005 fue Profesor Asociado en la Universidad de West Forida, como miembro del Departamento de Ciencias de la Computación. Graduado en Ingeniería de Sistemas del Instituto Tecnológico de Monterrey, México, tiene Maestría en Ciencias de la Computación y Doctorado en Ciencia Administrativa de la Universidad de Waterloo, Canadá. Enseñó en el Instituto Tecnológico de Costa Rica, en el INCAE de ese mismo país y en la Universidad de Tulane. Además, fue el director del Centro Latinoamericano para la investigación educativa de IBM en Costa Rica. Ha estado y desde siempre, comprometido con la utilización de las TIC (Tecnologías de la Información y la Comunicación) en educación, especialmente en los niveles de Básica y Media generando para estos soluciones innovadoras y centrando su interés no solo en los aspectos teóricos sino en la escalabilidad del uso de los computadores. Su campo de investigación incluye, además de lo anteriormente mencionado, la gestión de conocimiento, la adquisición de conocimiento, la recuperación de informacióny la interacción hombre-máquina. Sus trabajos de investigación más recientes se ocupan de cómo se modela y comparte el conocimiento; en sistemas de soporte de ejecución con

entrenamiento o capacitación incluidos; en el diseño de herramientas colaborativas para la educación y para la investigación; en herramientas basadas en multimedia para la construcción de conocimiento ynavegación, además de educación a distancia y memoria corporativa.

## **EDUTEKA (E): ¿Qué razones lo llevaron a desarrollar una herramienta informática para Mapas Conceptuales como CmapTools [1]?**

**ALBERTO J. CAÑAS (AJC):** Este conjunto de herramientas nace de la necesidad de capturar y representar el conocimiento de expertos durante un proyecto de desarrollo de un sistema experto para diagnosticar enfermedades del corazón. El experto con el que trabajábamos era de los mejores del mundo en el uso de una cierta técnica y equipo, pero no había podido comunicar esa experiencia y conocimiento a sus colegas y a sus alumnos. Los mapas conceptuales fueron una de las herramientas que nos permitieron romper las defensas cognitivas del experto (hasta cierto punto él no era conciente de cómo realizaba los diagnósticos) y representar ese conocimiento. Nos dimos cuenta que los mapas conceptuales del experto no sólo nos servían para construir las reglas del sistema experto, sino que en sí mismos constituían una especie de tutorial sobre el tema. De ahí, se nos ocurrió usar los mismos mapas del experto como una forma de organizar todos los recursos (imágenes, vídeos, etc.) sobre el tema. Los mapas conceptuales generados con sus recursos se convirtieron en la forma de navegar a través de todo el sistema multimedial. Esto se dio a principios de los años 90, antes de que se inventara la Web.

Nos quedó la inquietud de cómo podríamos utilizar mejor la tecnología para aprovechar el poder de los mapas conceptuales. En un proyecto financiado por IBM Latinoamérica, empezamos a construir herramientas de colaboración usando mapas conceptuales (utilizando la red interna de IBM, pues Internet no llegaba aún a la región).

El resultado, después de varios años de trabajo y esfuerzo, es CmapTools [1],un ambiente cliente-servidor que permite a usuarios de todas las edades y disciplinas construir y compartir sus mapas conceptuales. *Nuestra premisa es que una buena herramienta para representar conocimiento la puede usar tanto un niño de primaria como un científico de la NASA* (por supuesto se puede esperar que la diferencia en complejidad de la representación sea grande) al igual que un mismo idioma como el español lo comparten un niño pequeño y García Márquez.

## **E: ¿Cuántos años llevan desarrollándola?**

**(AJC):** Empezamos, alrededor de 1990, a desarrollar *herramientas para capturar conocimiento usando mapas conceptuales*. Sin embargo, fue a mediados de los años 90 que nos pusimos a desarrollar el programa que actualmente es CmapTools [1]. La primera versión (v1) casi no estuvo disponible para descargarla de Internet. Con la versión 2 tuvimos limitaciones que nos imponía en ese tiempo Java (el lenguaje en que está programado CmapTools) en cuanto a lo que podíamos implementar. Con la experiencia y la retroalimentación adquiridas con esas dos versiones, pasamos varios años desarrollando casi desde cero la versión 3, que si ha tenido un uso extenso en todo el mundo. En la versión 4 agregamos herramientas complementarias que apoyan al usuario en la construcción y presentación de los mapas.

## **E: ¿Qué ventaja representa para docentes y estudiantes construir mapas Conceptuales utilizando una herramienta informática como CmapTools, en lugar de hacerlo con papel y lápiz?**

**(AJC):** Ya somos pocos los que nos acordamos de que en una época teníamos que escribir todo a mano, o con máquina de escribir tratando de no equivocarnos para no tener que teclear de nuevo la página entera. Hacer una revisión de un documento era algo que evitábamos a toda costa. El procesador de texto nos permite escribir rápidamente documentos, imprimirlos y revisarlos. Sin embargo, la tecnología actual permite mucho más que editar solamente textos: nos permite enlazarlos, publicarlos en un blog, enviarlos por correo electrónico, subirlos a páginas web, incorporarles fácilmente imágenes, videos, sonido, etc. CmapTools [1] logra lo mismo con los mapas conceptuales. Las herramientas que permiten construir un mapa conceptual de forma digital, de manera que podemos modificarlo rápidamente son útiles, pero no aprovechan la tecnología disponible. *La combinación de los mapas conceptuales con Internet y la Web, lleva a una infinidad de aplicaciones y usos que apenas estamos descubriendo. Podemos usar los mapas conceptuales para navegar por volúmenes grandes de información, podemos construir mapas de forma colaborativa a distancia, podemos hacer público nuestro conocimiento subiendo un mapa a un servidor, convirtiéndolo automáticamente en página Web. Pero además, CmapTools puede ayudar en la construcción del mapa sugiriendo conceptos, haciendo búsquedas en Internet o en la red CmapTools de información relacionada con el mapa lo que permite al estudiante investigar, aprender, y refinarlo.* La herramienta, también, permite almacenar fácilmente los mapas de los estudiantes, facilitando la construcción de portafolios. Imagínese, poder ver los mapas que un estudiante construyó a través de varios años, por ejemplo desde 1º hasta 6º grado y 'ver' ¿cómo fue evolucionando su estructura cognitiva?

## **E: ¿En qué se diferencia CmapTools de otras herramientas informáticas para elaborar Mapas Conceptuales?**

**(AJC):** CmapTools [1] fue diseñada, como se mencionó anteriormente, con la idea de que los estudiantes pudieran colaborar en la construcción de mapas, publicar sus mapas y para *que los estudiantes se den cuenta que ellos pueden ser 'autores' de conocimiento y no solo consumidores.* Son muchas las características de CmapTools que no están disponibles en otras herramientas, pero me voy a concentrar en las facilidades de colaboración. *Si hablamos de trabajo colaborativo, particularmente a distancia, son muy pocos los ambientes que permiten a los participantes 'construir' algo, diseñar una solución. En la mayoría de los casos, la interacción se limita a intercambiar texto, mensajes o a participaren foros. En un proyecto colaborativo, el mapa conceptual se convierte en el 'artefacto' sobre el cual se colabora. Los estudiantes (o en general los usuarios, pues igual se aplica a empresas u organizaciones para resolver un problema de manera forma colaborativa) pueden de forma sincrónica o asincrónica colaborar en la solución del problema, usando el mapa como el medio de colaboración. Al final, el mapa con sus anotaciones o listas de discusión, es el resultado de la colaboración. O sea, existe un modelo como producto final*. Entendemos que no es fácil para las escuelas llegar a este nivel de uso de la tecnología y de los mapas conceptuales, pero es nuestro interés ofrecer la plataforma para que aquellos que estén preparados la aprovechen.

Además, hemos diseñado una herramienta que pueda ser administrada por maestros.*Los permisos en los servidores se pueden configurar de tal forma que los maestros sean administradores de sus carpetas y cada estudiante o grupo de estudiantes, sean tambiénlos administradores de sus propias carpetas. De esta forma, no se depende de una administración centralizada.* 

En la versión 4 del software, se introdujo *la posibilidad de grabar y reproducir gráficamente las pasos que siguió el estudiante en la construcción del mapa, lo que permitirá a los maestros analizar detenidamente el proceso y no solo el resultado final*. Igualmente, una nueva opción permite comparar el mapa del maestro con los de los estudiantes, como ayuda en la evaluación de los mapas.

*Durante el desarrollo de un mapa conceptual, el estudiante puede usar el mismo mapa para hacer búsquedas en Google; el software toma el contenido del mapa como contexto para hacer la búsqueda de manera más inteligente y obtener resultados que sean relevantes.* Usando esa opción (Herramientas/Buscar/Información de la Web) puede investigar y mejorar su mapa [2]. *La versión 4 tiene un módulo que permite a los estudiantes hacer sus presentaciones orales desde el mismo mapa, ya que permite mostrar porciones de éste, en secuencia, de acuerdo con sus instrucciones*. Contestando más específicamente la pregunta, creo que lo que distingue a CmapTools es el enfoque con que fue diseñado: nuestro objetivo siempre fue ir mucho más allá de reemplazar simplemente la construcción de mapas hechos con papel y lápiz.

## **E: ¿En qué consiste la investigación "Modelar y Compartir Conocimiento" (Knowledge Modeling and Sharing) que se adelanta en el IHMC y en la cual CmapTools es uno de los proyectos?**

**(AJC):** El Instituto tiene como objetivo investigar cómo podemos aprovechar la tecnología para apoyar al ser humano, mediante el estudio y entendimiento del ser humano desde diferentes ángulos, desde cómo vemos hasta cómo pensamos. Hablamos de 'prótesis cognitiva' para referirnos a que queremos hacer con la mente lo que los anteojos, por ejemplo, hacen con la vista. En otras palabras, así como los anteojos permiten ver mejor, cómo podemos ayudarnos a 'pensar mejor', si me permiten ponerlo de esa forma. *La investigación sobre 'Modelar y Compartir Conocimiento' se basa en lo que entendemos sobre cómo construimos y organizamos conocimiento para desarrollar herramientas que nos permitan expresar, modelar, reflexionar y refinar ese conocimiento. Y, por supuesto, compartir esos modelos*.

#### **E: ¿Cómo puede CmapTools apoyar, en educación Básica, la construcción colectiva de Mapas Conceptuales en el marco de un proyecto colaborativo entre escuelas distantes?**

(AJC):Mucho se ha escrito sobre los beneficios que proporciona a los estudiantes el que construyan sus propios mapas conceptuales, reflexionen sobre las relaciones entre conceptos y plasmen su entendimiento sobre el tema que están estudiando. CmapTools simplifica la parte operativa del *proceso* de construcción del mapa. La parte difícil, expresar de forma clara y concisa nuestro conocimiento sobre un tema, sigue siendo responsabilidad del estudiante. Pero más allá de los beneficios conocidos del uso adecuado de los mapas conceptuales, CmapTools explota la conectividad de Internet y la información contenida en la Web para proveer nuevas posibilidades de aprendizaje y colaboración [2].

Desafortunadamente el mayor uso de Internet esta orientado al consumo. La mayoría de estudiantes lo que hacen es "copiar y pegar" de la red, para preparar reportes que nunca leen. En algunos casos Internet se utiliza para comunicarse entre estudiantes y/o maestros, ya sea mediante correo electrónico, chats, listas de discusión, u otros medios similares. Nuevas herramientas como los Blogs y Wikis, permiten a los usuarios "publicar" fácilmente sus trabajos, lo cual es un gran avance. Sin embargo, *son pocas las posibilidades que tienen los estudiantes para crear o llevar a cabo proyectos en forma colaborativa.* 

*Al diseñar CmapTools teníamos claro que debíamos facilitar a los usuarios dos aspectos: que puedan hacer público su conocimiento y que realicen construcción colaborativa de este [2]. Pocas herramientas permiten a grupos de estudiantes construir algún "artefacto" colaborativamente*. Escribir en grupo un documento en Word, por ejemplo, es una tarea secuencial, hay que turnarse para modificar un documento, porque es casi imposible que todos podamos modificarlo al mismo tiempo.

*En los servidores públicos que ofrece CmapTools cualquier persona puede crear su carpeta y empezar a compartir sus mapas conceptuales* – no necesita ninguna autorización, ni usuario, ni contraseña [2]. De ahí en adelante puede administrar los permisos sobre su carpeta y su contenido. *Al guardar los mapas en el servidor, automáticamente se convierten en páginas Web, lo que le permite a cualquier persona con el software, hacer público su conocimiento*. Los mapas que construyan pueden tener enlaces a todo tipo de recursos y otros mapas conceptuales tanto suyos como de otras personas. *Mediante estas carpetas en servidores públicos (o en servidores de su escuela, región escolar u organización) los estudiantes pueden colaborar en la construcción de los mapas.* Durante la edición de los mapas, *los estudiantes pueden, desde sitios distantes, editar el mismo mapa al mismo tiempo: basta que dos o más estudiantes lo intenten para que se establezca una sesión de colaboración sincrónica que les permite ver en tiempo real las modificaciones de sus compañeros al mismo tiempo que interactúan mediante una ventana de Chat.* Adicionalmente, el programa les permite hacer comentarios y críticas a los mapas de otros mediante anotaciones o creando listas de discusión sobre los conceptos de los mapas.

*La construcción colaborativa de los mapas conceptuales implica procesos para la negociación de significados, para lograr entendimientos comunes (llegar a acuerdos) y llevan al estudiante más allá de la reflexión sobre su propio conocimiento*.

En el Proyecto Conéctate al Conocimiento en Panamá, estamos trabajando hacia esa meta, instalando un servidor de mapas (CmapServer) en cada una de las escuelas públicas del país para facilitar la colaboración entre estudiantes y el desarrollo de proyectos y en otros esfuerzos, e.g. el Proyecto World Wide Maps (http://www.2wmaps.com/), organizado por italianos, se están desarrollando proyectos colaborativos entre escuelas de diferentes países usando CmapTools y mapas conceptuales.

**E: Además de usted, ¿participan en el proyecto de CmapTools otros latinoamericanos?**

**(AJC):** Si, en el grupo de desarrollo de CmapTools hay varios latinoamericanos. En estos momentos están Marco Arguedas (Costa Rica), Marco Carvalho (Brasil), Mario Arroyo (Costa Rica), Adrián Granados (Costa Rica), Rodrigo Carvajal (Colombia) y Carlos Pérez (Colombia). Además, hemos tenido trabajando con nosotros otros investigadores de Venezuela, Colombia, Brasil y Costa Rica y tenemos un grupo grande de colaboradores en muchos de los países latinoamericanos.

#### **E: ¿Cómo hacen ustedes para ofrecer esta herramienta en forma gratuita?**

**(AJC):** CmapTools se usa por un número de organizaciones que tienen mucho interés en que continúe su desarrollo. Esas organizaciones financian el desarrollo y nosotros nos aseguramos que el software se mantenga de forma útil para todos los usuarios, no solamente para esas organizaciones. Mientras se mantenga esa financiación, seguiremos ofreciendo la herramienta de forma gratuita, al menos para educación y para organizaciones sin fines de lucro.

#### **E:A futuro, ¿cuáles son las perspectivas de CmapTools?**

**(AJC):** La red de usuarios de CmapTools sigue creciendo (el mapa en http://pictor.ihmc.us/ muestra en vivo quién está usando el software). Creo que ya hemos pasado la primera etapa en la que los usuarios se familiarizan con las herramientas y se sienten cómodos construyendo mapas. A medida que va mejorando la velocidad de acceso a Internet, más y más usuarios, incluyendo escuelas, empezarán a aprovechar las facilidades de colaboración. No podemos esperar que una escuela comience a usar el software y una semana después empiece a colaborar con otras escuelas. Nuestro interés y de ahí que hayamos puesto *a disposición de todo el mundo varios servidores 'públicos' en los que cualquier persona puede crear una carpeta y empezar a colaborar, es facilitar ese tipo de colaboración. Desde el punto de vista de desarrollo, estamos finalizando una nueva versión que permite utilizar CmapTools más fácilmente en una organización, ya sea una escuela o una empresa*. Por ejemplo, si existe una directorio de usuarios que utiliza la tecnología LDAP (como tiene el portal del Ministerio de Educación en Colombia), el servidor CmapServer puede utilizar ese directorio para autenticar usuarios. Esta fue una necesidad que detectamos principalmente en universidades. Hemos implementado también la posibilidad de que otros programas se comuniquen vía 'Web Services" a los servidores CmapServers de manera que otros programas puedan almacenar y recuperar mapas de esos servidores. Para eso hemos definido un formato abierto de cómo se almacena un mapa conceptual en un archivo, el cual vamos a hacer público, para que cualquier programa pueda manipular los mapas. Igualmente, se podrán desarrollar 'servicios', independientemente de CmapTools / CmapServers, que operen sobre mapas. Por ejemplo, se podría desarrollar un 'servicio' en la Web que recibe mapas en inglés, los traduce al español y envía de regreso el mapa traducido. CmapTools, o cualquier otro programa que utilice el formato y el protocolo que hemos diseñado, podría utilizar ese servicio. Esta explicación es un poco técnica, pero la idea es que hemos diseñado una 'arquitectura de intercambio de conocimiento' que permitirá, a diferentes programas, intercambiar representaciones de conocimiento mediante este formato en XML que haremos público. Para el usuario final esperamos que resulte en una gran variedad de servicios que puede aprovechar. Por ejemplo, el poder usar un servicio de traducción para convertir mapas de ingles a español cuando le interese, sin que el programa CmapTools tenga que contener esa funcionalidad. En resumen, las perspectivas son enormes, a medida que

pasa el tiempo aprendemos nuevas formas de usar los mapas conceptuales y CmapTools y además, cómo aprovechar las nuevas tecnologías para ayudar a los estudiantes y a los maestros en sus esfuerzos por alcanzar un aprendizaje significativo.

## **NOTAS DEL EDITOR:**

**[1]** Entre los programas para elaborar Mapas Conceptuales evaluados por EDUTEKA, seleccionamos CmapTools como la mejor opción entre las ofertas gratuitas valoradas. Se incluye la secuencia detallada de instrucciones que ejemplifican su descarga e instalación http://www.eduteka.org/Cmap1.php.

**[2]** En el sitio Web de "CmapTools" se ofrece un MANUAL DE AYUDA en español, navegable y muy completo en el que se muestran gráficamente cada uno de los pasos que se deben realizar para construir un Mapa Conceptual básico (Utilizar CmapTools, crear un Cmap, adicionar un concepto, crear proposición desde un concepto, crear proposiciones con conceptos existentes, guardar unCmap, abrir un Cmap, imprimir un Cmap).

Además, presenta en forma detallada, otras funcionalidades avanzadas del programa (Crear una carpeta, arrastrarrecursos, importar recursos, adicionar y editar enlaces a recursos, manipular enlaces de recursos existentes, modificar líneas de enlace, ver un Cmap como una página Web, cambiar el idioma, cambiar colores, cambiar fuentes y tamaños, adicionar flechas, usar nodos anidados y asociaciones, cambiar fondos, personalizar estilos, enlazar proposiciones entre Cmaps, usar diseño automático, añadir anotaciones e información, copiar un Cmap en sitios, controlar permisos y accesos, exportar un Cmap como imagen, exportar un Cmap como página Web, enviar un Cmap por correo electrónico (e-mail), buscar en Internet, buscar texto en un Cmap, usar verificador de ortografía, usar el diccionario y sinónimos, validar y arreglar enlaces a recursos y colaborar en la elaboración de mapas de manera sincrónica) http://cmap.ihmc.us/Support/help/Espanol/index.html.

## CRÉDITOS:

Entrevista concedida especialmente a EDUTEKA por Joseph D. Novak (http://www.ihmc.us/users/user.php?UserID=jnovak) y Alberto J. Cañas (http://www.ihmc.us/users/user.php?UserID=acanas).

Publicación de este documento en EDUTEKA: Agosto 05 de 2006. *Última modificación de este documento: Agosto 05 de 2006.* 

# **VER ADEMÁS:**

- La Importancia de lo Visual en el Aprendizaje
- ¿Por Qué Implementar el Aprendizaje Visual?
- Entrevista concedida a EDUTEKA por los Doctores Joseph D. Novak y Alberto J. Cañas
- Cmap Tools, programa para elaborar mapas conceptuales
- Currículo de Aprendizaje Visual
- Mapas Conceptuales = Información Organizada
- Aprendizaje Visual, otro Aporte de las TIC a la Educación
- Estrategias para Iniciar la Elaboración de Mapas Conceptuales en el Aula (PDF)
- Reseña de Software para Aprendizaje Visual Disponible en la Red
- Diagramas Causa-Efecto
- Actividades con diagramas Causa-Efecto en el aula de clase
- Consejos de Expertos para Realizar Presentaciones Efectivas
- Construyendo Comprensión a través de la Multimedia
- Seis Pasos para Lograr una Presentación Fantástica